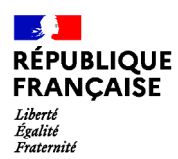

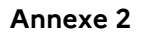

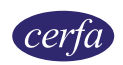

# **Demande de bourse nationale de collège pour l'année scolaire 2024-2025**

**La demande de bourse nationale de collège1 est émise par le Ministère de l'Éducation nationale et de la Jeunesse.**

#### **Partie à conserver**

# **Notice d'information**

## **Qu'est ce que la bourse nationale de collège ?**

La bourse nationale de collège vous aide à financer les frais de scolarité de votre enfant qui est déjà ou va rentrer dans un collège public ou un collège privé sous contrat ou au Centre National d'Enseignement à Distance (CNED).

### **Example 3** Ouels sont les critères d'obtention de cette bourse ?

La bourse de collège est obtenue en fonction de deux critères :

**– Les ressources de la famille** : c'est le revenu fiscal de référence inscrit sur le ou les avis d'imposition 2024 sur les revenus de 2023 du ménage du demandeur.

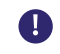

**Si vous êtes en concubinage, c'est la somme de vos revenus fiscaux de référence et de ceux de votre concubin qui est prise en compte.** 

**– Les enfants à charge rattachés à votre foyer fiscal** (présents sur votre avis d'imposition) : les enfants mineurs, les enfants majeurs célibataires et les enfants handicapés.

Le barème ci-dessous vous permet de vérifier si vous pouvez bénéficier d'une bourse de collège, selon les ressources de la famille et le nombre d'enfant(s) à charge :

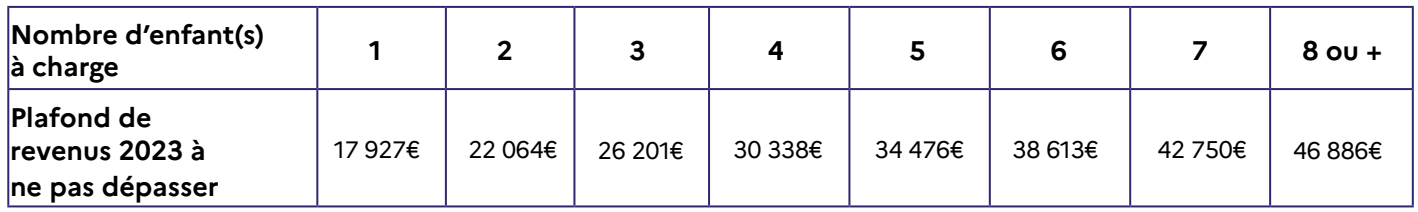

Pour savoir si vous avez droit à la bourse nationale de collège et pour estimer son montant, vous pouvez utiliser le simulateur : education.gouv.fr[/les-bourses-de-colle](https://calculateur-bourses.education.gouv.fr/cabs/api/v1/college/simulateur.html)ge-et-de-lycee

# **Qui peut faire cette demande ?**

Un responsable légal de l'élève (père, mère ou tuteur) ou une personne en charge de l'élève.

### **Comment faire ma demande de bourse nationale de collège ?**

Vous pouvez faire votre demande en version papier ou en ligne directement sur le portail Scolarité services de votre académie avec votre compte EduConnect<sup>2</sup>:

#### du 1er septembre au 17 octobre (inclus) 2024

Le service de demande en ligne n'est pas ouvert pour les établissements privés.

 $\blacksquare$ 

Si votre enfant a fait sa rentrée dans un établissement public de l'Éducation nationale, et que lors de son inscription ou réinscription vous avez consenti à l'étude automatique de votre droit à bourse, ne remplissez pas ce formulaire. L'administration reviendra vers vous lorsque votre dossier sera traité.

1. Articles R. 531-1 à D. 531-12 et D. 531-42 à D. 531-43 du Code de l'éducation

2. Le portail Scolarité Services est une offre de services en ligne mis à la disposition des représentants légaux de l'élève par le Ministère de l'Éducation nationale et de la Jeunesse.

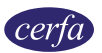

**Si vous ne pouvez pas déposer une demande en ligne ou si l'élève poursuit ses études en collège privé**, vous pouvez faire votre demande en suivant ces étapes :

- 1. Remplissez les pages 3 à 5 de ce formulaire ;
- 2. Rassemblez les documents justificatifs ;
- 3. Remettez ou envoyez le formulaire rempli et signé et tous les documents justificatifs le plus tôt possible à l'établissement où l'élève est scolarisé.

# **Quels sont les documents justificatifs à joindre ?**

– une copie de votre avis d'imposition 2024 sur les revenus 2023

– ou tout autre document mentionnant votre numéro fiscal

Le numéro fiscal figure sur votre déclaration de revenus pré-remplie, sur vos avis d'impôt (avis de situation déclarative, impôt sur le revenu).

#### **Vous devez également fournir selon votre situation les documents suivants :**

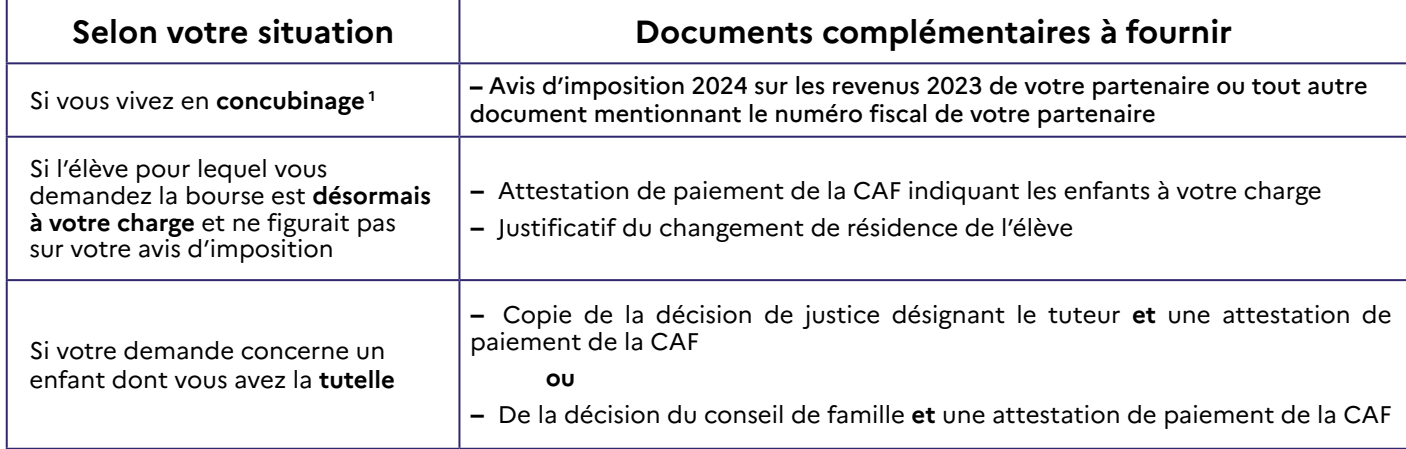

Si votre enfant est inscrit dans un établissement privé, vous pouvez choisir de compléter une procuration (cerfa N°15985), la bourse pourra ainsi être directement versée à l'établissement de votre enfant pour payer sa scolarité.

#### **Pour les élèves inscrits au CNED :**

**– Pour les élèves de moins de 16 ans**, un avis favorable à l'inscription en scolarité réglementée **est nécessaire lors du dépôt de la demande de bourse**.

Si la démarche n'a pas été faite, il faut dès maintenant imprimer une demande d'inscription en scolarité réglementée sur le site du CNED, la remplir et la transmettre à la **Direction des Services Départementaux de l'Éducation Nationale (DSDEN) du lieu de résidence de l'élève**.

**À réception de l'avis favorable du Directeur Académique des Services de l'Éducation nationale (DASEN)**, remplissez votre demande de bourse, envoyez-la au service compétent **avec l'avis favorable réceptionné**.

**– Pour les élèves de plus de 16 ans**, vous pouvez remplir votre demande de bourse et la faire parvenir au service des bourses compétent.

**Pour les élèves inscrits au CNED en classes de l'enseignement général de niveau collège** : la demande de bourse sera à envoyer par courrier postal au service des bourses de l'académie (SAB) de Rouen.

**Pour les élèves inscrits au CNED en classes de l'enseignement général et professionnel adapté (SEGPA) de niveau collège** : la demande de bourse sera à envoyer par courrier postal au service des bourses de l'académie (SAB) de Toulouse.

Pour connaître les coordonnées de ces services, renseignez-vous auprès de l'établissement fréquenté par votre enfant ou sur le site [cned.fr/les-modalites-de-demande-de-bourse-au-college](https://www.cned.fr/l-actualite-de-la-formation/blog-college/les-modalites-de-demande-de-bourse-au-college)

**<sup>1</sup>.** Nous considérons que vous vivez en concubinage si vous partagez avec votre partenaire votre domicile sans avoir le même avis d'imposition.

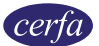

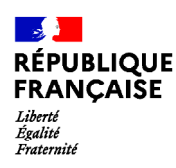

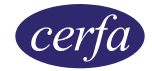

# **Demande de bourse nationale de collège pour l'année scolaire 2024-2025**

**La demande de bourse nationale de collège1 est émise par le Ministère de l'Éducation nationale et de la Jeunesse.**

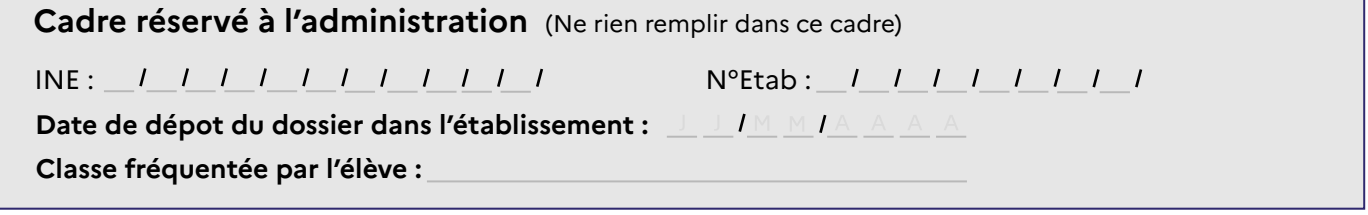

#### **Formulaire à compléter et à envoyer**

Merci de remplir ce formulaire en majuscules, de cocher les cases qui concernent votre situation et de ne rien inscrire dans les cases grises

## **1. Les membres de la famille**

#### **L'élève pour lequel vous demandez la bourse**

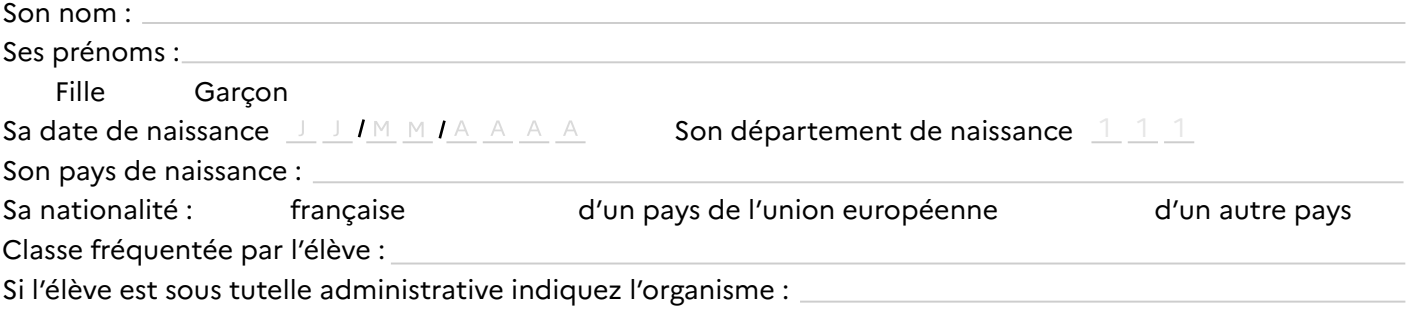

# **Vous même**

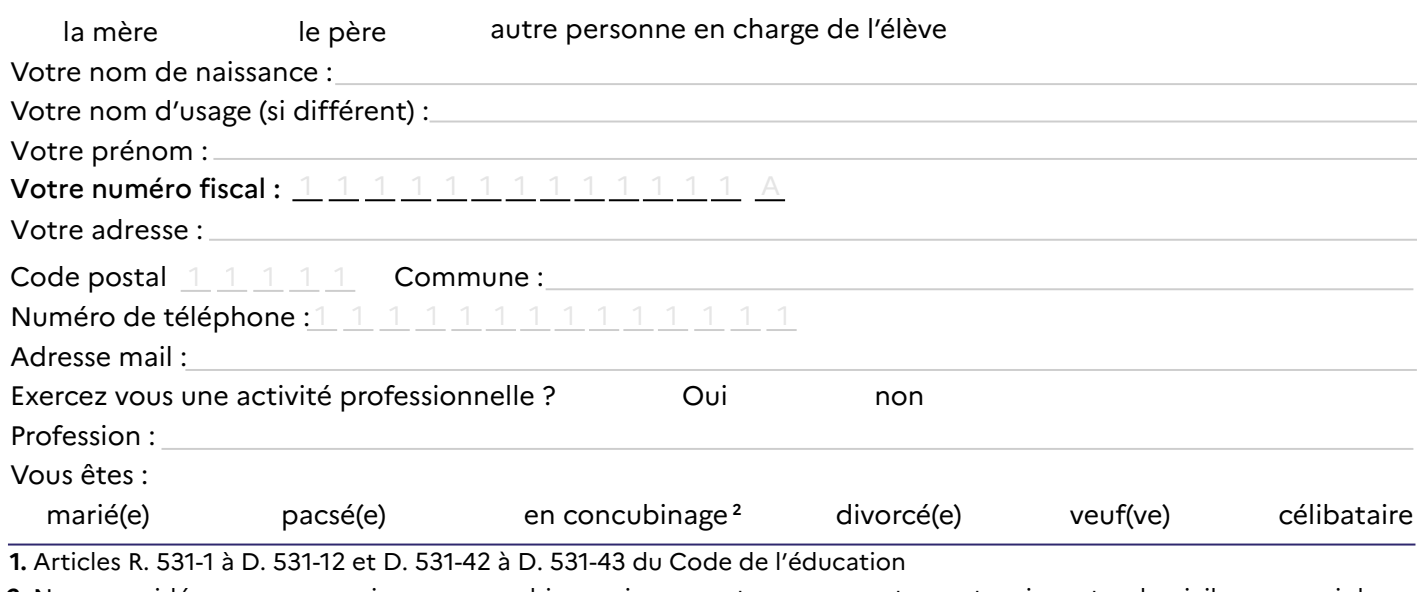

**2.** Nous considérons que vous vivez en concubinage si vous partagez avec votre partenaire votre domicile sans avoir le même avis d'imposition.

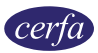

# **Votre partenaire est :**

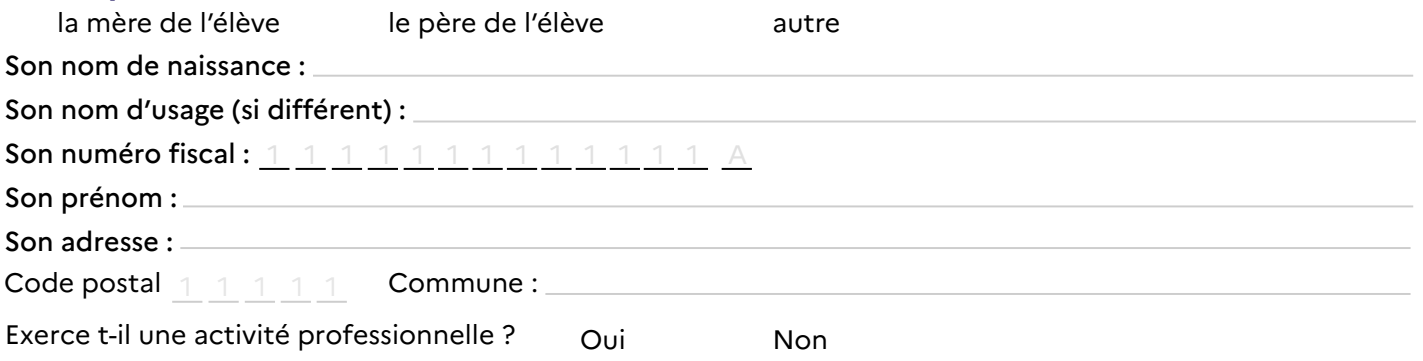

Profession :

# **Les personnes à charge du foyer :**

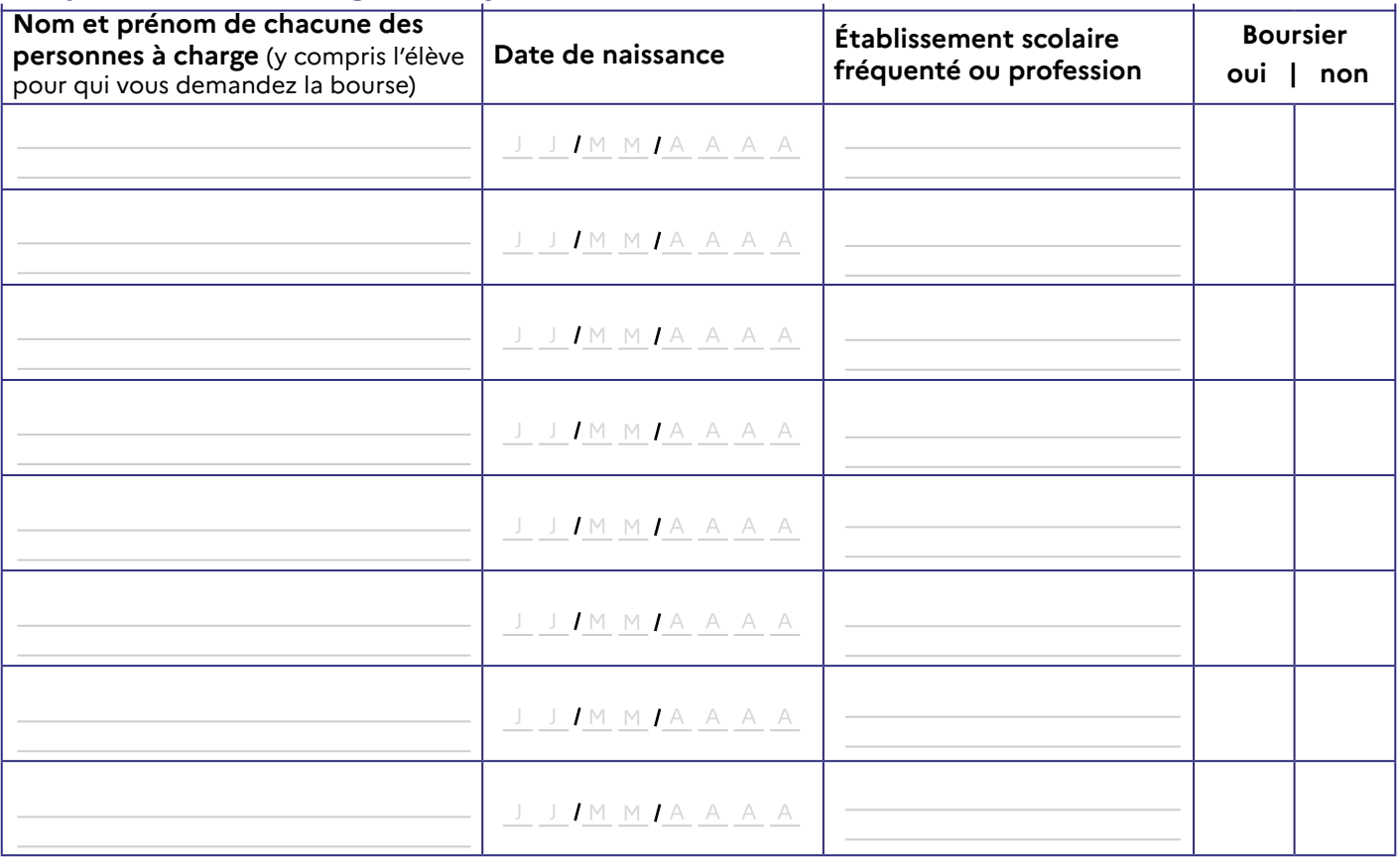

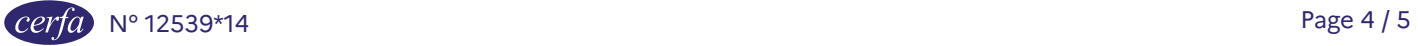

# **2. Engagement de la famille**

**Si vous vous êtes trompé, signalez-le** dès que possible à l'établissement où vous avez déposé votre demande de bourse. Il corrigera les informations concernées. Si cette rectification fait baisser le montant des prestations que vous recevez, vous devrez rembourser les sommes perçues en trop. Si vous êtes de bonne foi et que c'est votre première erreur, **vous ne serez pas sanctionné**<sup>1</sup> .

En revanche, si vous commettez une fraude ou de fausses déclarations pour obtenir des avantages auxquels vous n'auriez pas droit, **vous risquez une amende et/ou une peine d'emprisonnement, comme prévu par la loi<sup>2</sup> .**

**Je certifie sur l'honneur que les renseignements que j'ai donnés sur cette déclaration sont exacts.**

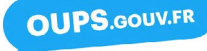

Vous avez droit à l'erreur

**Vous devez dater et signer la rubrique suivante (en cochant la case qui correspond à votre situation) Je soussigné(e) :** 

 $\Box$  la mère  $\Box$  le père  $\Box$  autre personne en charge de l'élève

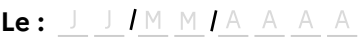

**signature :**

#### **Information sur le traitement de vos données**

Nous avons besoin de vos données pour étudier votre demande, calculer le droit à bourse de votre enfant et pour vous contacter.

Ces informations sont enregistrées dans le traitement de données Siècle, mis en oeuvre par le ministère de l'éducation nationale et de la jeunesse pour l'exécution d'une mission d'intérêt public au sens du e) du 1 de l'article 6 du RGPD.

Pour en savoir plus sur l'utilisation de vos données personnelles et sur l'exercice de vos droits, vous pouvez consulter :

- la rubrique « Information sur le traitement de vos données personnelles » de la fiche de renseignements que l'établissement de votre enfant vous a remise au moment de son inscription ;

- la page web suivante : www.education.gouv.fr/siecle

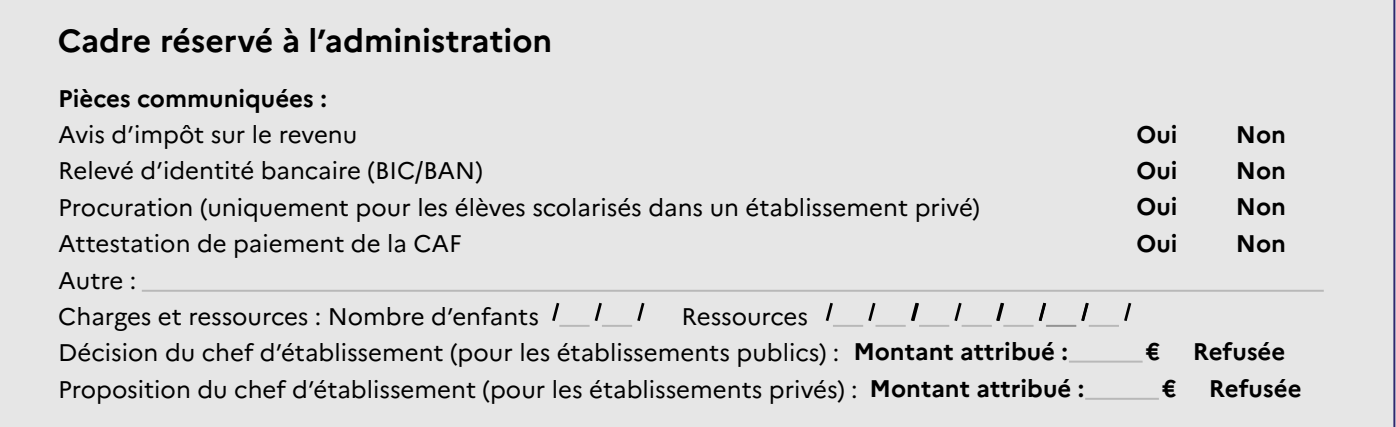

1. Connectez-vous sur le site [oups.gouv.fr](http://www.oups.gouv.fr/) pour en savoir plus sur le droit à l'erreur.

<sup>2.</sup> En application des articles 441-1 et suivants du code pénal. L'intégralité de ces dispositions est disponible sur le site [legifrance.gouv.fr](http://www.legifrance.gouv.fr/).

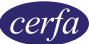